# **Third Semester Examination-2018 M.Sc. NUTRITION & DIETETICS**

Paper Code: NUD-305 (Practical)

**Full Marks: 50 Time: 4 Hours**

## **Write the answer for each unit in separate sheet**

### **Unit-33**

**(**Experiments on Biostatistics**)**

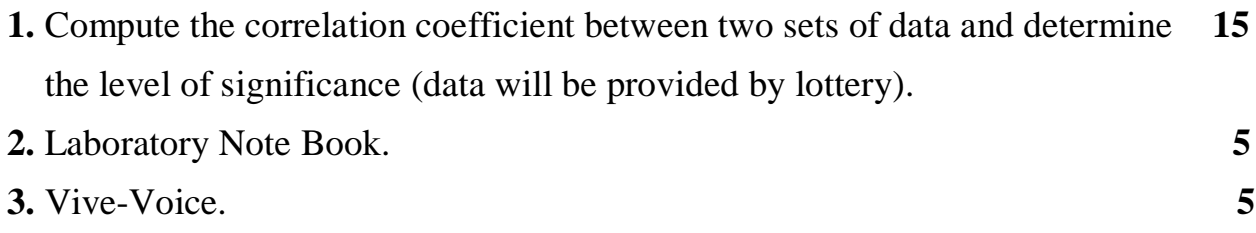

### **Unit-34**

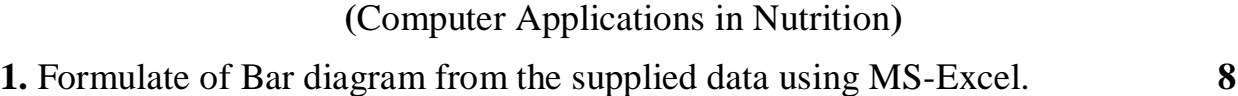

### **Or**

Formulate of Pic diagram in the supplied data using MS-Excel.

### **Or**

Formulate of line diagram for the supplied data using MS-Excel.

**2.** Use any software packages for analysis of nutritional data. **10**

### **Or**

 Create and design a MS-Word table for the Nutritional data representation in tabular form. Create a chart for the table.

### **Or**

 Create and design a MS power point sides for presentation of Nutritional data and chart.

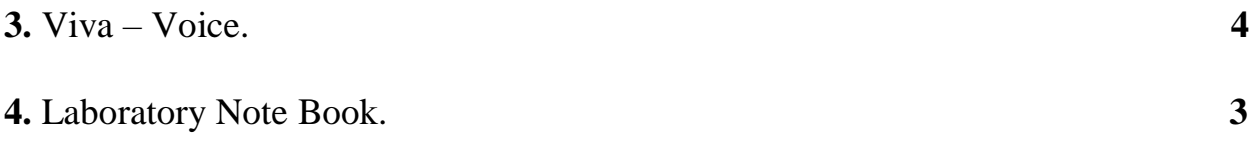

# **Third Semester Examination-2018 M.Sc. NUTRITION & DIETETICS**

Paper Code: NUD-305 (Practical)

**Full Marks: 50 Time: 4 Hours**

## **Write the answer for each unit in separate sheet**

### **Unit-33**

**(**Experiments on Biostatistics**)**

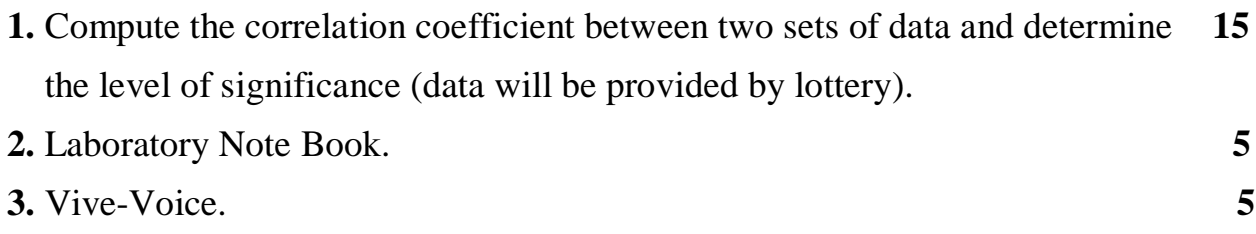

### **Unit-34**

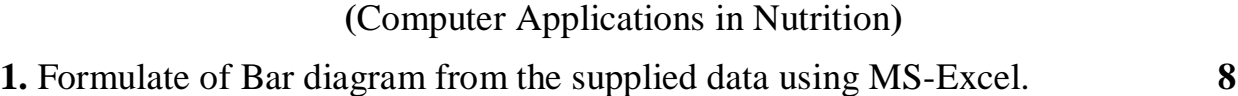

### **Or**

Formulate of Pic diagram in the supplied data using MS-Excel.

### **Or**

Formulate of line diagram for the supplied data using MS-Excel.

**2.** Use any software packages for analysis of nutritional data. **10**

### **Or**

 Create and design a MS-Word table for the Nutritional data representation in tabular form. Create a chart for the table.

### **Or**

 Create and design a MS power point sides for presentation of Nutritional data and chart.

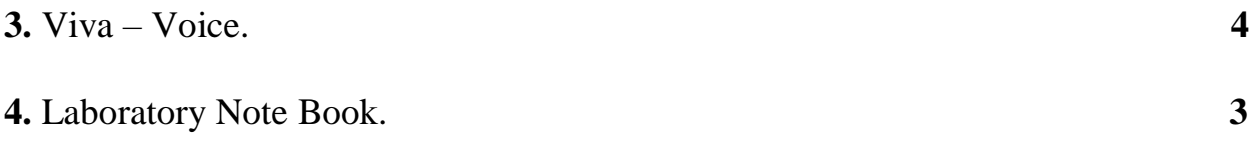